如今,信用卡的申请方式有很多,其中最便捷的就是网上申请信用卡,就算本地没 有网点也可以选择异地网上申请信用卡。不过,异地申卡也是要掌握一些技巧的, 尤其是在填写申请表的时候,有三个地方一定要注意。

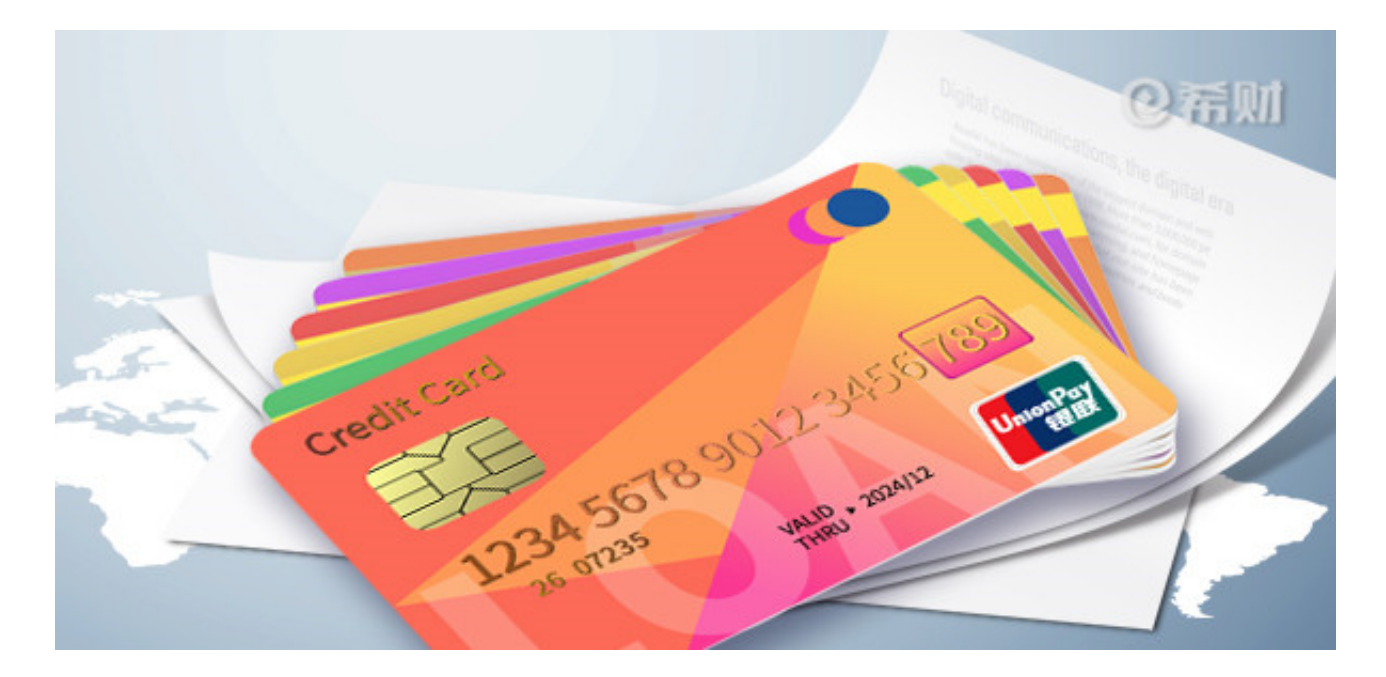

## **一、收卡地址填写**

网申信用卡都是要填写收卡地址的,而异地申卡肯定都是当前没有网点,自然不能 写本地的地址,很多人就不知道怎么填地址了,一般都写公司单位。

这个建议在地图上搜距离自己的省会城市,然后在网上找下这个省市某个公司的详 细地址填写,如果有朋友在这个公司就最好不过了,可以在电话审核到时候让他代 劳,填写他的职位信息就行了,还不容易露馅。

**二、住址、邮编填写**

住址填写也和收卡地址填写方法差不多,同样是找下省会城市的一个小区详细地址 填写,千万不要胡编乱造,一定要是真实存在可以查询到的,并且要把地址牢记在 心里,毕竟网申是要面签的,会问单位地址、单位电话、单位名称等等。如果回答 错误,是不会面签成功的。

**三、地址更改问题**

有的银行是先面签再寄卡的,面签成功后,看到审批通过了,大家可以试试找银行 修改收件地址,改成当前自己所在城市的地址。

这就要看银行规定的,像中信银行面签通过后是可以修改地址,但是广发银行、光 大银行就不能。所以,最好是在申请之前先打电话银行问清楚,看看是否支持改地 址的。